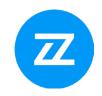

# Bizzdesign Enterprise Studio® Foundation & Advanced

Course duration: 2 days

Course level: Foundation & Advanced

**Delivery options:** Classroom (onsite or online) or eLearning (go to <u>Bizzdesign Academy</u>)

User competency: Beginner / Competent / Proficient / Expert

**User profession:** Any architect role

**Prerequisites:** ArchiMate® introduction to modeling language

This course is also suitable for non-Bizzdesign Enterprise Studio users.

# Requirements:

 A Windows-equipped laptop to run modeling software (preferably Bizzdesign Enterprise Studio, but not required)

Certified course materials (included in the fee)

# General training course description

This two-day course will teach you to apply the ArchiMate® language with Bizzdesigns' powerful software. You will learn how our software enables you to model, analyze, and transform the structure of your organization. Practical examples and hands-on exercises will make it easy to transfer what you learn in the course directly into your daily work.

Furthermore, you will explore the full potential of Bizzdesign Enterprise Studio and related components. Following a real-life case, you will learn to integrate data from external sources and use that data to create decision-enabling deliverables. By creating a customized metamodel, you will learn to maximize the value of Enterprise Studio for your organization.

You will collaborate with other modelers on the same model package and publish actionable results for business stakeholders using Horizzon, Bizzdesign's new reporting platform.

# Learning objectives

At the end of this training course, you will:

- Know how to use Bizzdesign Enterprise Studio to model enterprise architecture.
- Be able to visualize, analyze, and document enterprise architectures.
- Be able to publish and report for decision-making and presentation.
- Understand the relationships between different modeling languages.
- Be able to share and collaborate on the same model package.
- Be able to customize profiles and attributes via the Metamodeler.

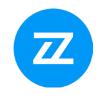

- Be able to set up an advanced import connection (with custom metrics and attributes)
- Be able to publish and report actionable results through Horizzon.
- Be able to analyze your (application) portfolios using customized metrics.
- Be able to understand the remaining chapters not discussed during the foundation training.
- Be able to model with UML (optional)
- Be able to model with ERD (optional)
- Be able to create dashboards with OpenSearch (optional)

# Training course outline - Foundation

### 1. Introduction and customization of the interface

- Explanation of the screen
- Switching and moving panes

#### 2. Model browser and basic content creation

- Changing the Name of the Model
- Drawing Objects and Relationships on a View
- Lay outing
- Graphical Shapes
- Editing Objects
- Creating a New View
- Drawing Objects on a View
- Checks
- Creating Objects New Multiple
- Creating Relations via the Cross-Reference Table for Relations

#### 3. Views & Analyses

- Generate Views Parameters & Execution
- Create an Architecture Overview
- Color- and Label Views
- Tooltip View
- Viewpoint Browser

### 4. Navigation

- Navigate
- Derived Relations
- Compare Views
- Unused objects
- Searching

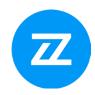

#### 5. Cross-model relations

# 6. Roadmapping

- Relating Plateaus
- Roadmap Analyses

### 7. Team platform

- Optional: Register and connect to Team Server
- Share a model package
- Commit changes and update model
- Activity Console
- Working with projects
- Timeline and restore
- Viewing participants

#### 8. Metrics

- Creating metrics
- Enterprise Portfolio Management
- Creating a Landscape map
- Updating the Landscape map
- Making visual changes to the Landscape map
- Hiding object icons
- Transposing the map
- Moving columns and rows
- Resizing the top row, left column, or map

# 9. Basic Portfolio Analysis

- Enterprise Portfolio Management
- Investigate strategy
- Compose Portfolios
- Add Metrics to your portfolio
- Define Dashboards
- Getting the output
- Define recommendation options

### 10. Data Integration using Connect

- Optional: Use of Microsoft Office in Enterprise Studio Online
- Activating the use of Microsoft Office
- Opening a connection view
- Defining the mappings

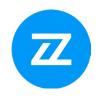

- Defining a mapping with a relation cross-reference table
- Executing the connection

### 11. Horizzon

- Creating a site
- Basic Features
- Inspecting objects and relations
- Working with viewpoints on a site

# Training course outline - Advanced

- 1. Cross-model relations (ArchiMate and BPMN)
- 2. Enabling collaboration
- 3. Modeling with ERD & UML
- 4. Adding attributes to applications
- 5. Data Integration using Connect.
- 6. Application portfolios and metrics
- 7. Creating actionable deliverables